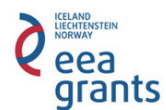

Проектът "Повишаване капацитета на НПО, младежи и граждани за работа с географски информационни системи (ГИС) и чрез тях подобряване на уменията им за мониторинг и застъпничество за политиките на устойчиво развитие на регионите" се финансира в рамките на Програмата за подкрепа на НПО в България по Финансовия механизъм на Европейското икономическо пространство 2009-2014 г. Проект номер BG05/586

## Training for youths for monitoring and advocacy through spatial data – part 2

October 8–10 2014, Kazanlak

## Practical exercise

Your acquaintances informed you that they have had observed an extraction of inert materials in the vicinity of your town. They even gave you the coordinates of a place nearby the site. You are familiar with the region and suspect that iit has a high biodiversity value. You have doubts that the extraction is not permitted by law and may cause a negative impact to the habitats and the species. Besides the nearby area has an emotional value for you and your fellow-citizens as a place for recreation and aesthetic enjoyment and communication with the nature. That is why you are ready to invest time and energy to inspect whether it is threatened and to how protect it.

Think and describe what measures would you take to inspect the case and to send a signal to the competent institutions if your suspicions proves to be correct. How will you attract more support for your statement? You have to create a map of the area, visualizing your finding for a better presentation of the case.

## Guiding questions and recommendations:

1. Where exactly is the extraction and what is its area? Find the place, using the coordinates you've been given and take more spots on the terrain so you could have a maximum cover of its span.

2. Do the current activities fall into the protected territories or areas? If yes, what are the regimes in it? Use layers, available in the Internet (see below) and check the Proclamation Acts.

3. If there are areas within NATURA 2000 affected, what is the percentage of the affected area vs. the whole habitat in the zone?

4. How do you check whether the activities are in compliance with the regulations and with the competent institutions?

5. Check to which municipality and cadastral subdivision the quarry belongs, which is the water authority and regional environmental and water inspectorate which is responsible for the territory?

6. Is there any violation of Acts/regulations etc.?

7. Which are the threatened ecosystem services?

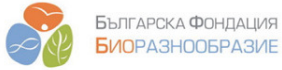

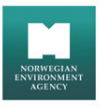

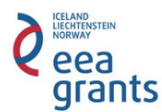

Проектът "Повишаване капацитета на НПО, младежи и граждани за работа с географски информационни системи (ГИС) и чрез тях подобряване на уменията им за мониторинг и застъпничество за политиките на устойчиво развитие на регионите" се финансира в рамките на Програмата за подкрепа на НПО в България по Финансовия механизъм на Европейското икономическо пространство 2009-2014 г. Проект номер BG05/586

8. Create a map with the web-applications and think over the steps necessary to draw support from your fellow-citizens.

Sources:

Internet sites for the download of the necessary spatial information:

Administrative borders – gis.mrrb.government.bg/gis/

Quick visualization vs. the protected territories and areas – http://gis.wwf.bg/forests/

Layer with the protected territories in Bulgaria – http://eea.government.bg/zpo/bg/index\_download.jsp

Spatial and legal information for NATURA 2000 areas – http://natura2000.moew.government.bg/

Mapping of the habitats from NATURA – http://natura2000.moew.government.bg/Home/Documents

Conservation areas Act Biodiversity Act Public Right of access to information Act

Necessary appliances and applications

GPS

MapSOurse

QGIS

Google MapMaker

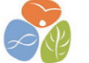

БЪЛГАРСКА ФОНДАЦИЯ **БИО**РАЗНООБРАЗИЕ

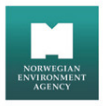